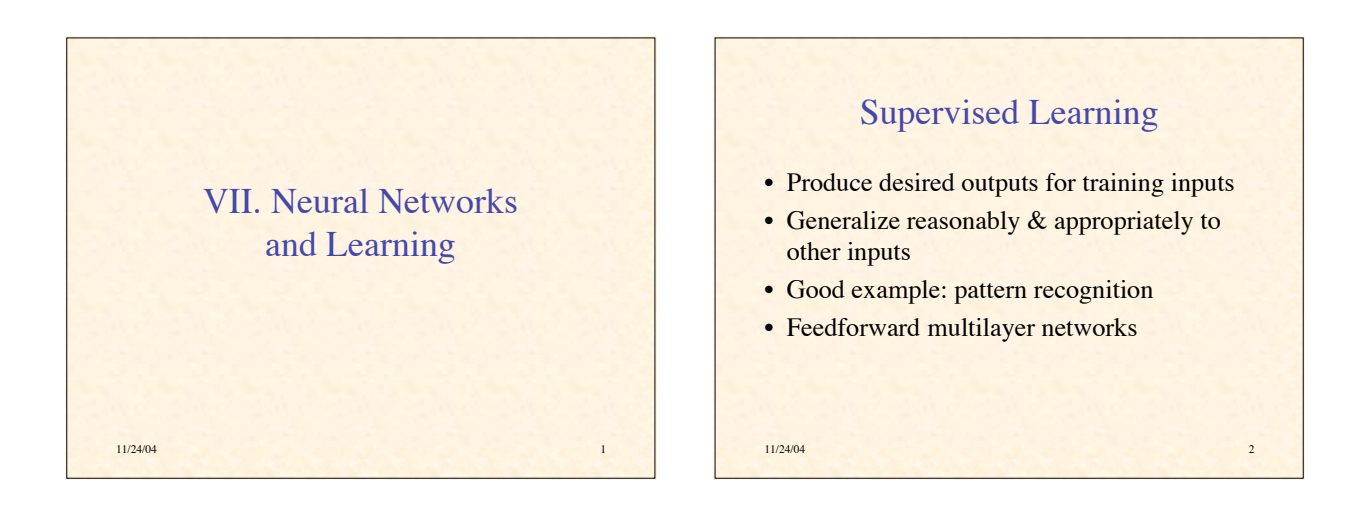

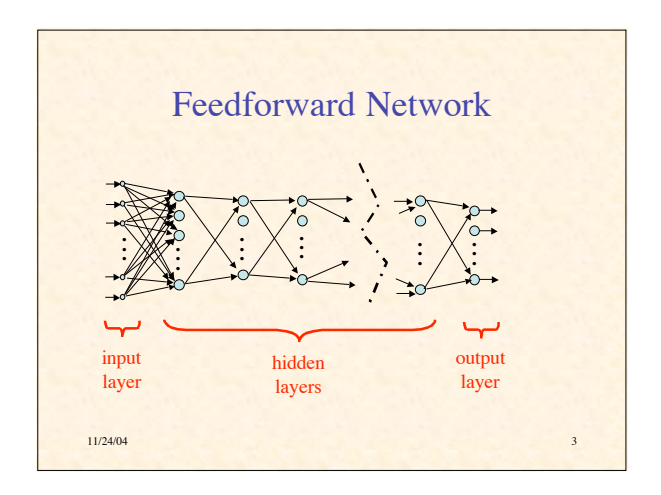

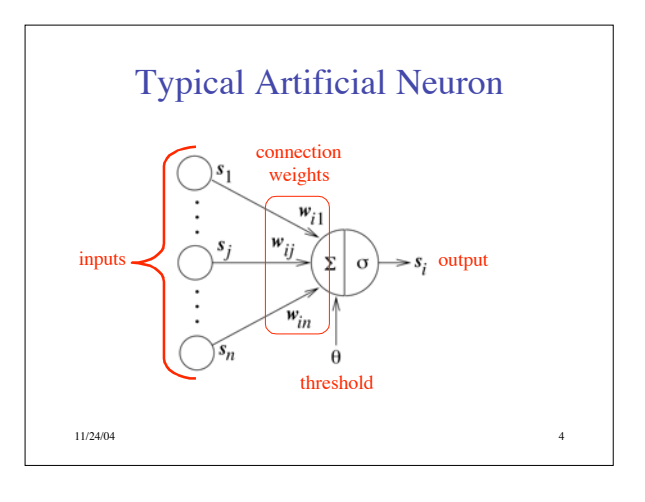

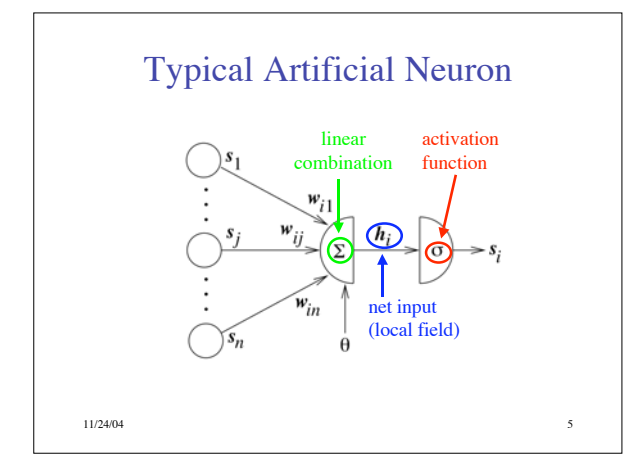

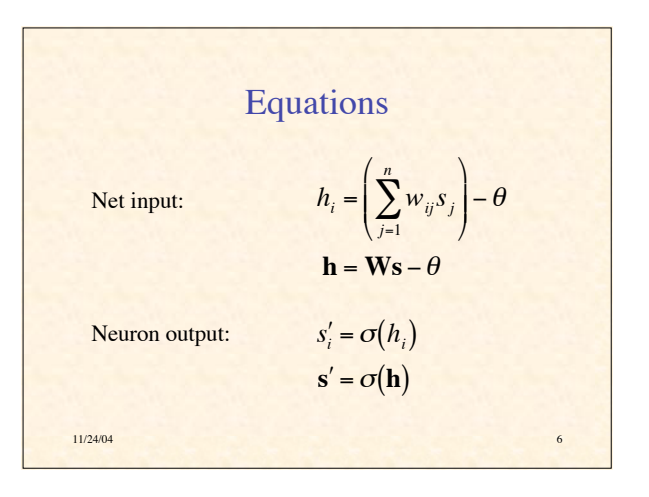

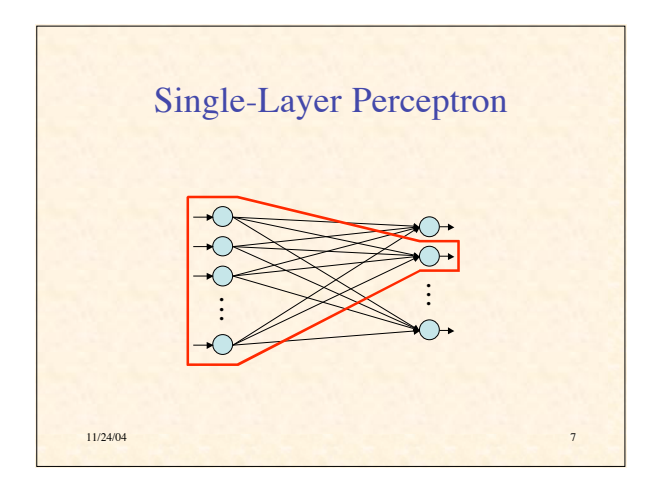

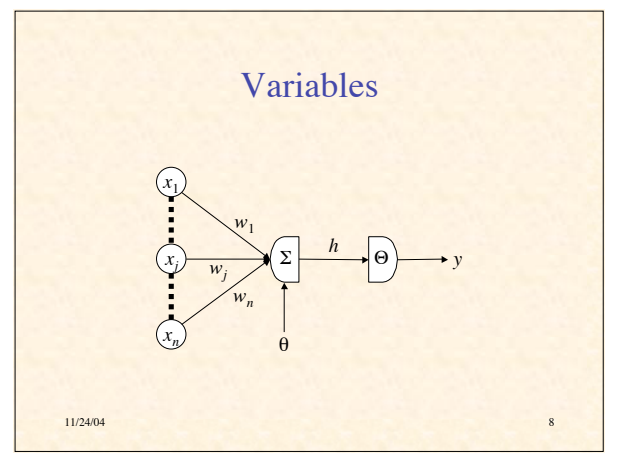

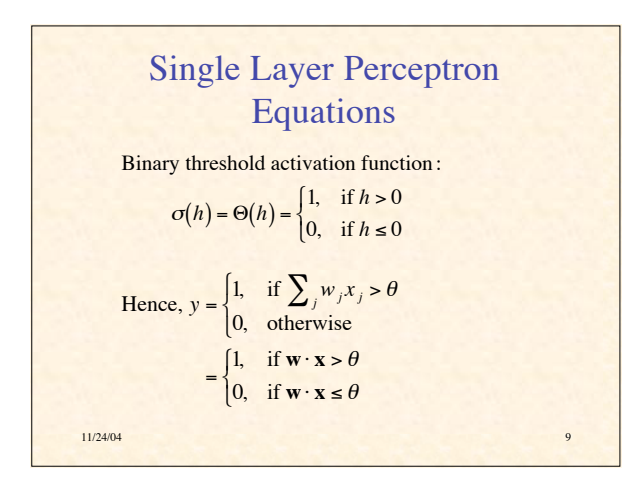

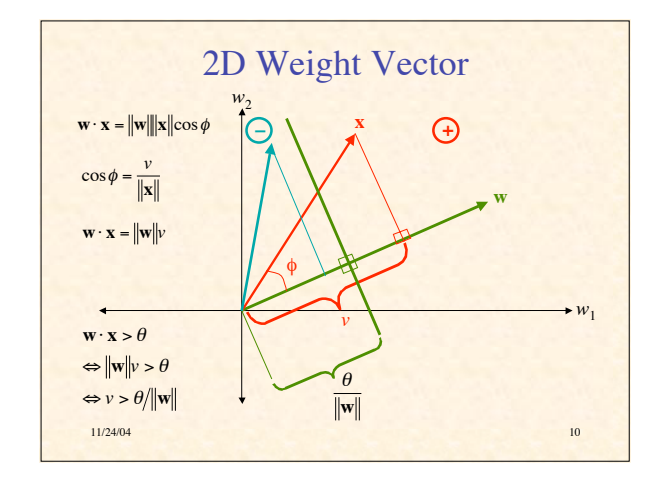

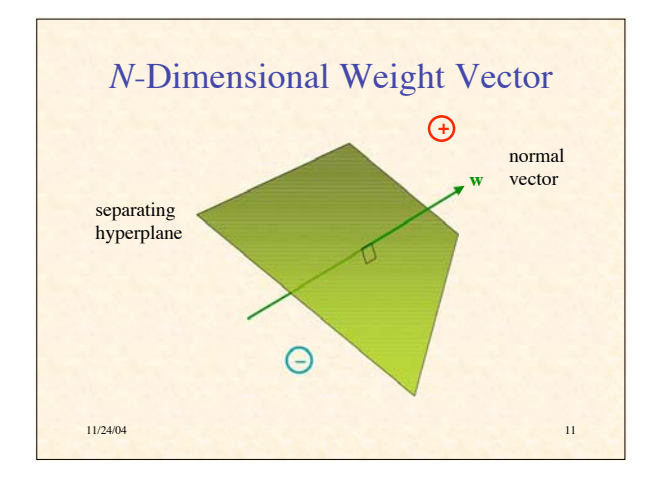

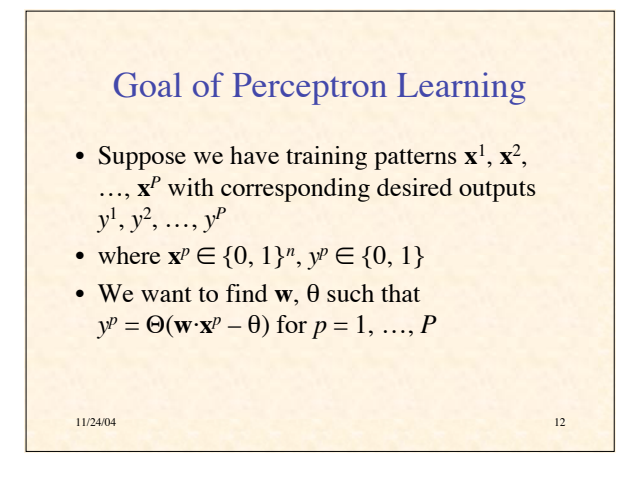

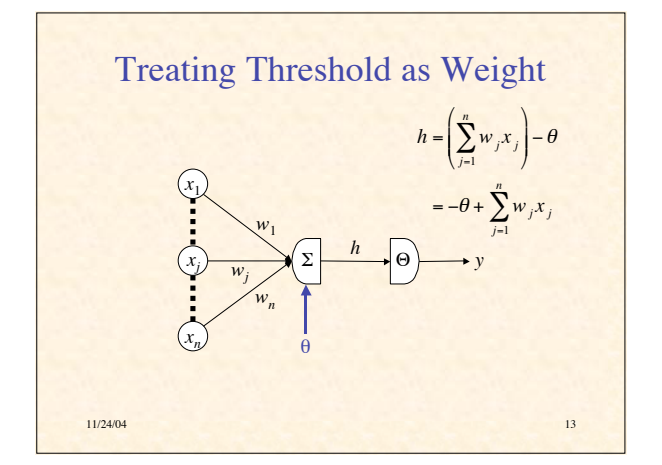

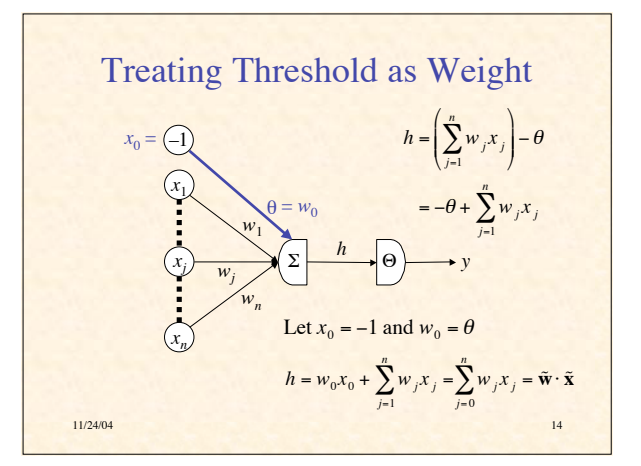

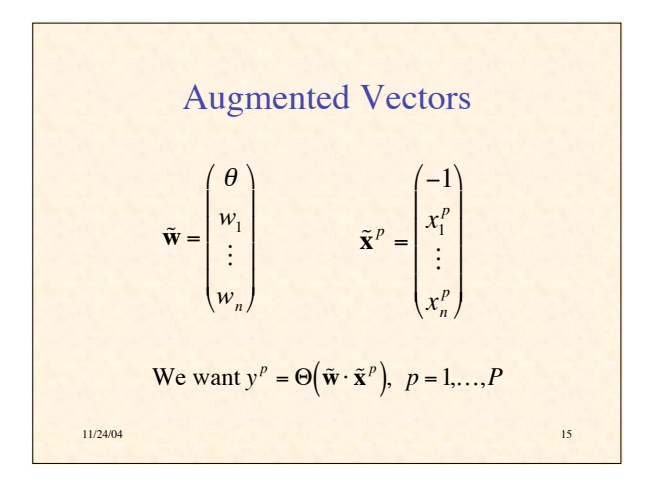

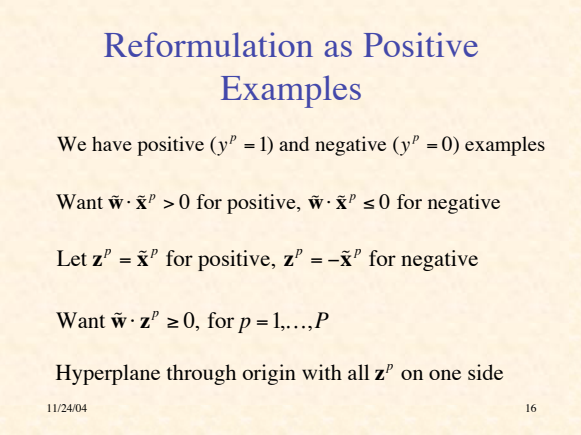

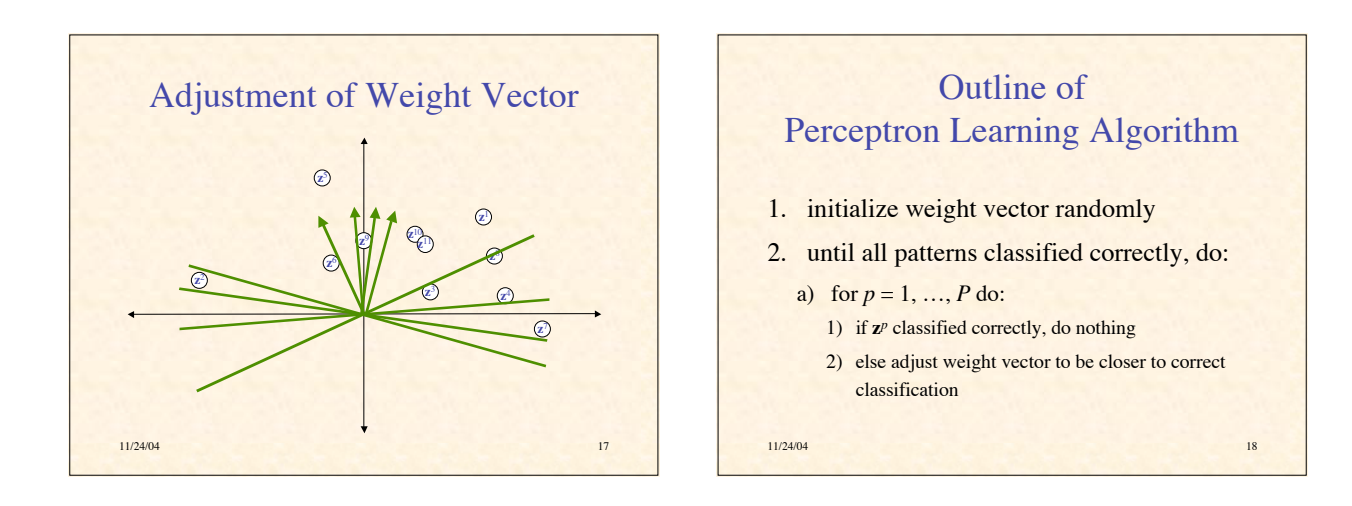

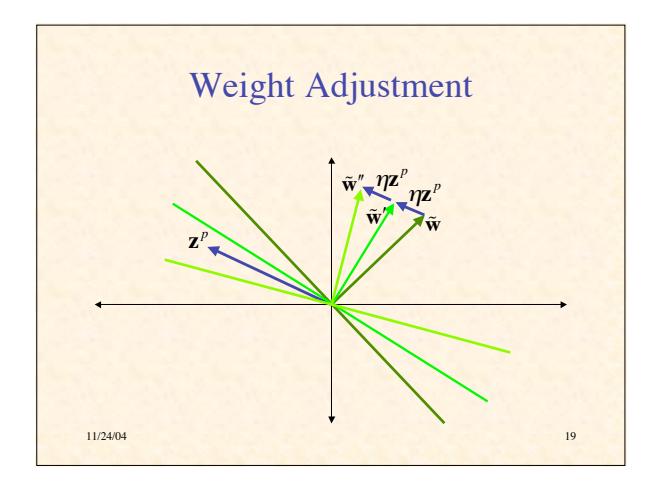

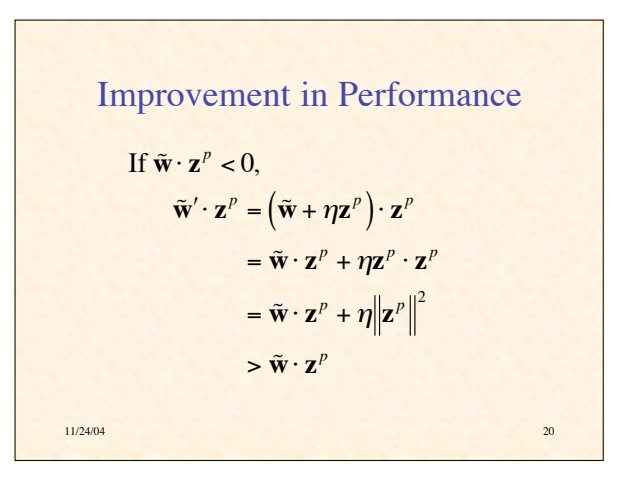

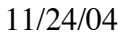

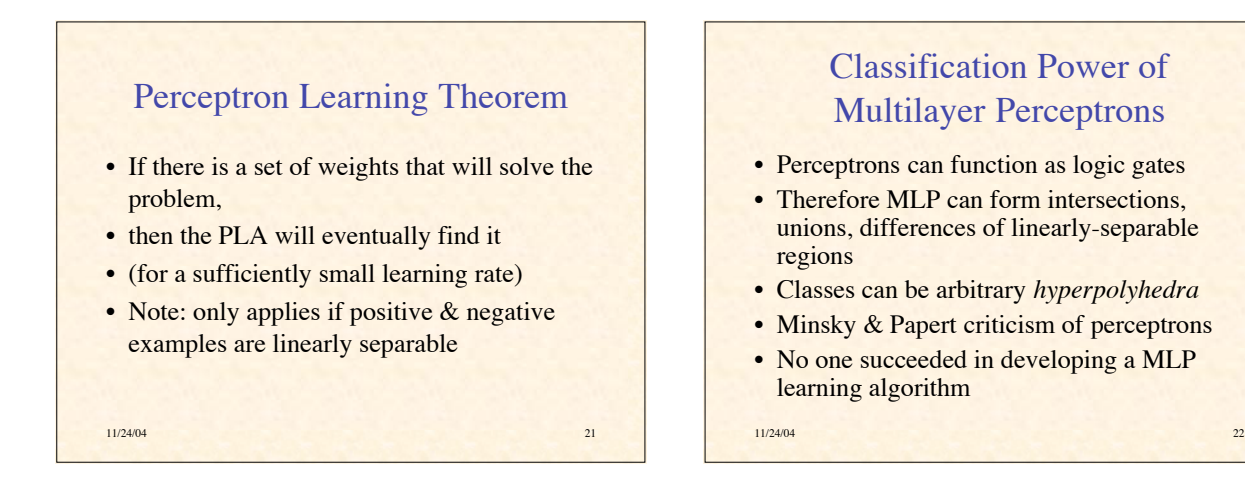

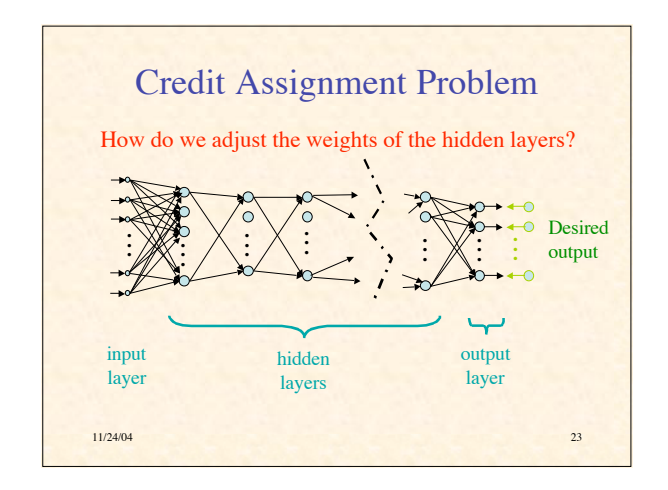

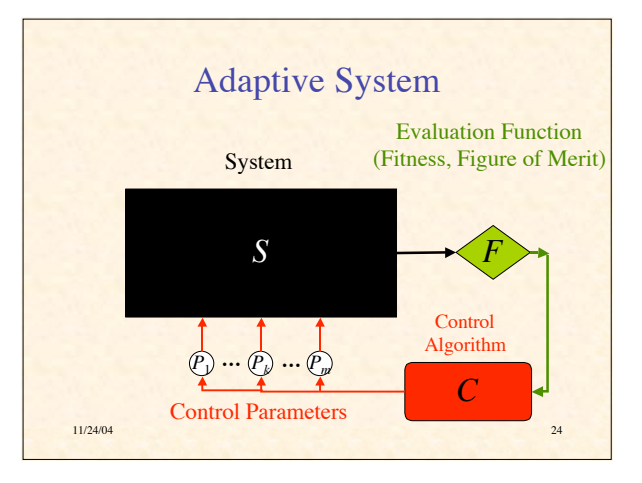

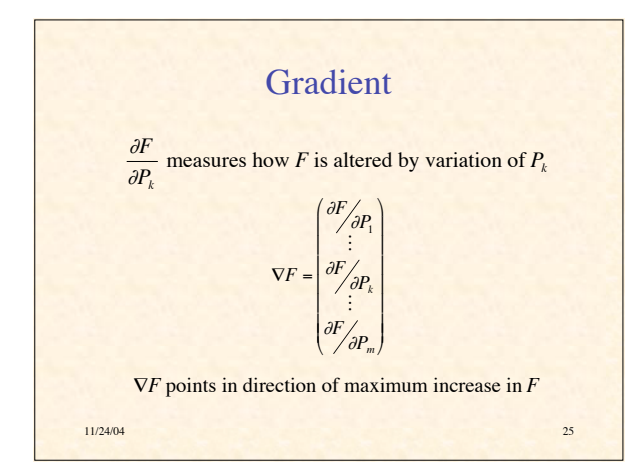

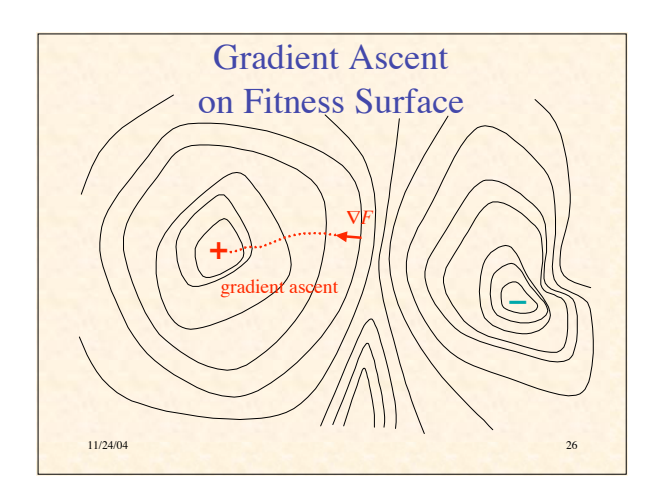

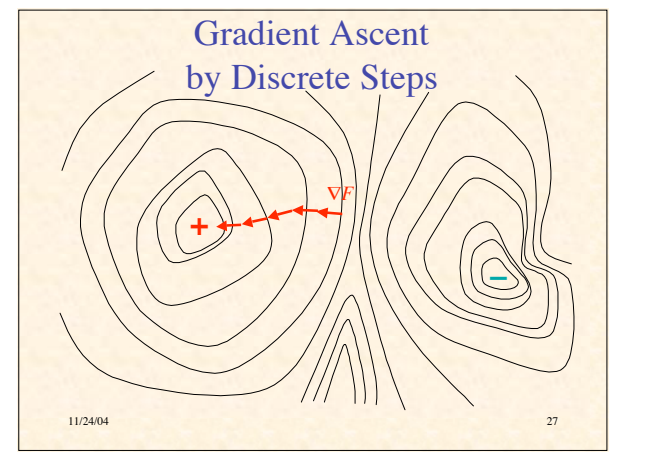

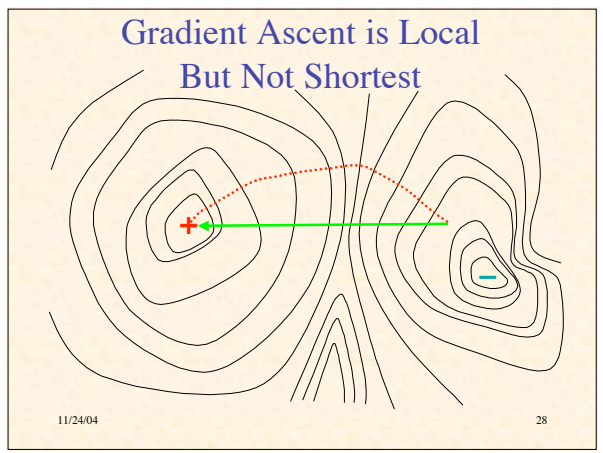

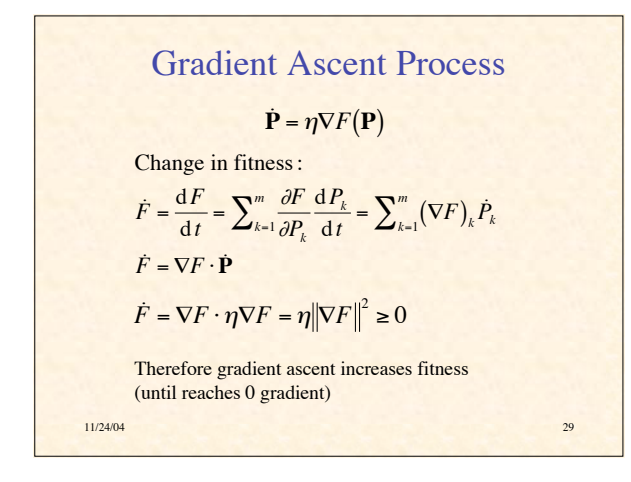

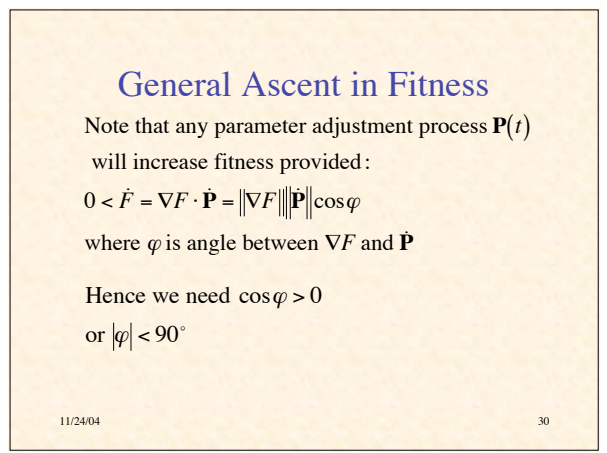

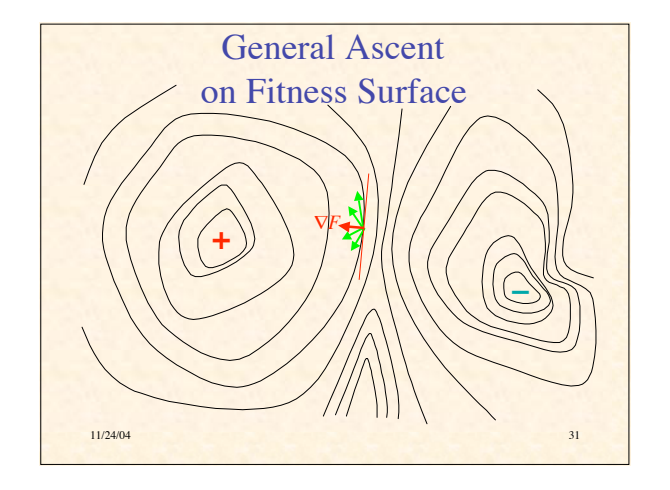

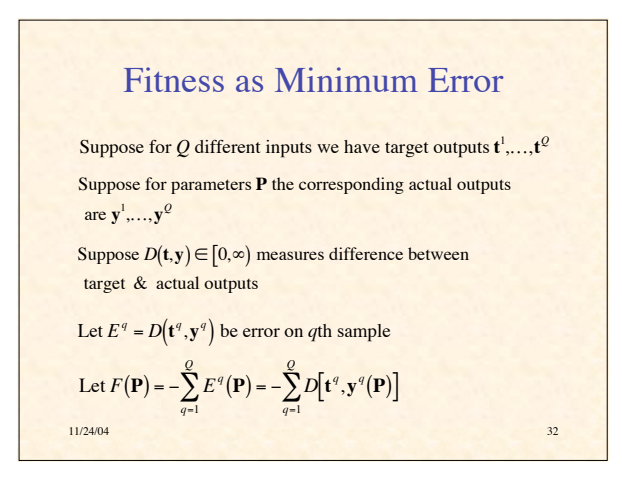

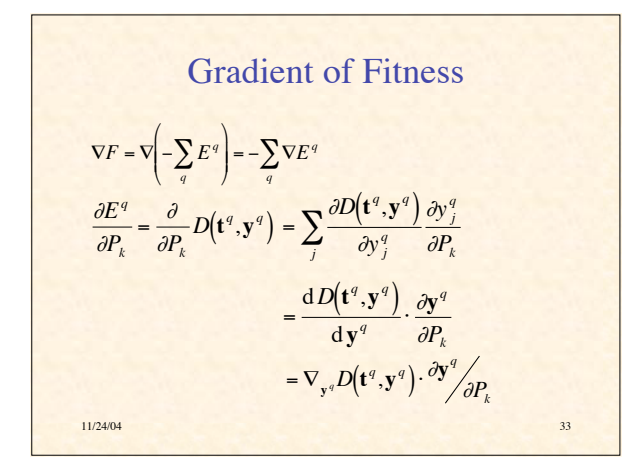

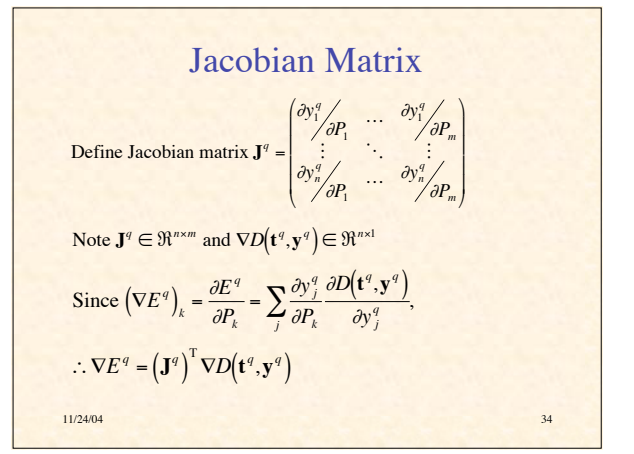

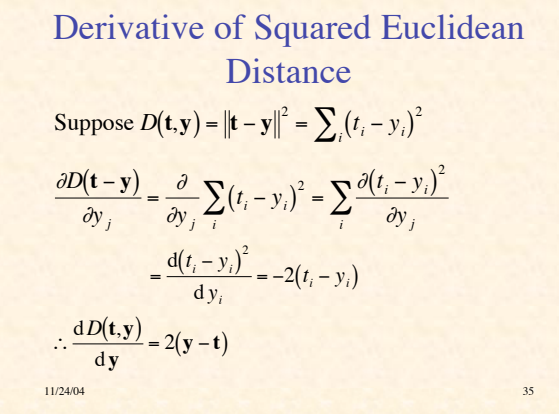

Gradient of Error on 
$$
q^{\text{th}}
$$
 Input  
\n
$$
\frac{\partial E^{q}}{\partial P_{k}} = \frac{dD(\mathbf{t}^{q}, \mathbf{y}^{q})}{d\mathbf{y}^{q}} \cdot \frac{\partial \mathbf{y}^{q}}{\partial P_{k}}
$$
\n
$$
= 2(\mathbf{y}^{q} - \mathbf{t}^{q}) \cdot \frac{\partial \mathbf{y}^{q}}{\partial P_{k}}
$$
\n
$$
= 2\sum_{j} (y_{j}^{q} - t_{j}^{q}) \frac{\partial y_{j}^{q}}{\partial P_{k}}
$$
\n
$$
= 2\sum_{j} (y_{j}^{q} - t_{j}^{q}) \frac{\partial y_{j}^{q}}{\partial P_{k}}
$$
\n
$$
= 2\sum_{j} (y_{j}^{q} - t_{j}^{q}) \frac{\partial y_{j}^{q}}{\partial P_{k}}
$$

11/24/04 **37** Recap To know how to decrease the differences between actual & desired outputs, we need to know elements of Jacobian,  $\frac{\partial y_j^q}{\partial x_j^q}$  $\not\partial P_{_{k}}$ , which says how *j*th output varies with *k*th parameter (given the *q*th input) The Jacobian depends on the specific form of the system, in this case, a feedforward neural network  $\dot{\mathbf{P}} = \eta \sum_{q} (\mathbf{J}^{q})^{T} (\mathbf{t}^{q} - \mathbf{y}^{q})$